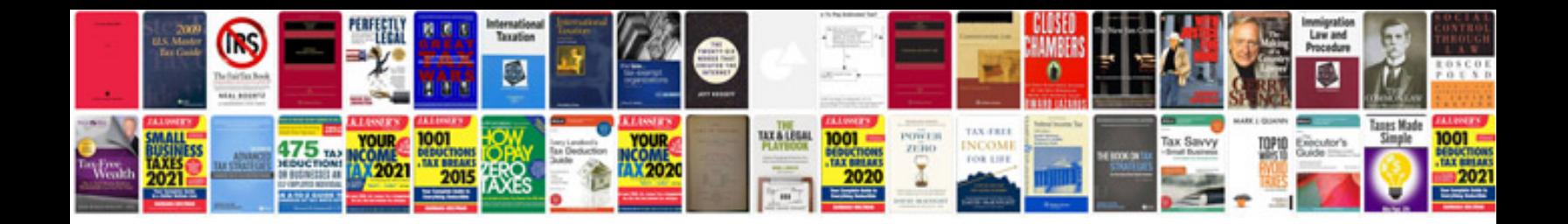

**Resignation letter format doc free download**

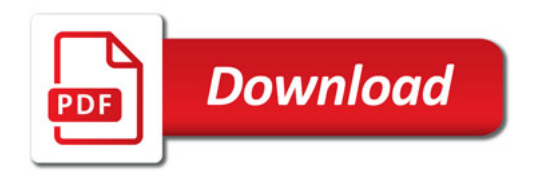

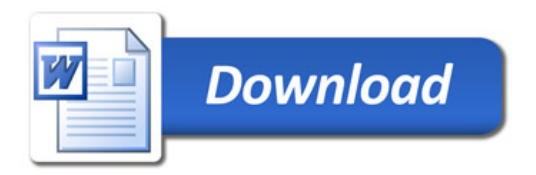